**Министерство науки и высшего образования Российской Федерации**

**Федеральное государственное бюджетное образовательное учреждение высшего образования Санкт-Петербургский горный университет**

**Кафедра электроэнергетики и электромеханики**

# **АКТУАЛЬНЫЕ АСПЕКТЫ ЭЛЕКТРОСНАБЖЕНИЯ**

*Методические указания к лабораторным работам для студентов магистратуры направления 13.04.02* 

> **САНКТ-ПЕТЕРБУРГ 2020**

УДК 621.382 (073)

**АКТУАЛЬНЫЕ АСПЕКТЫ ЭЛЕКТРОСНАБЖЕНИЯ**: Методические указания к лабораторным работам / Санкт-Петербургский горный университет. Сост.: *В.Н. Костин, В.А. Сериков.* СПб, 2020. 37 с.

Методические указания охватывают основные разделы дисциплины и представляют собой компьютерное моделирование различных режимов работы систем электроснабжения.

Предназначены для студентов магистратуры направления 13.04.02 «Электроэнергетика и электротехника» специализации «Системы электроснабжения».

Научный редактор проф. *В.А. Шпенст*

Рецензент проф. *В.Ф. Минаков* (СПбГЭУ)

 Санкт-Петербургский горный университет, 2020

## **АКТУАЛЬНЫЕ АСПЕКТЫ ЭЛЕКТРОСНАБЖЕНИЯ**

*Методические указания к лабораторным работам для студентов магистратуры направления 13.04.02* 

Сост.: *В.Н. Костин, В.А. Сериков*

Печатается с оригинал-макета, подготовленного кафедрой электроэнергетики и электромеханики

Ответственный за выпуск *В.Н. Костин*

Лицензия ИД № 06517 от 09.01.2002

Подписано к печати 26.05.2020. Формат  $60 \times 84/16$ . Усл. печ. л. 2,2. Усл.кр.-отт. 2,2. Уч.-изд.л. 2,0. Тираж 50 экз. Заказ 297. С 34.

Санкт-Петербургский горный университет РИЦ Санкт-Петербургского горного университета Адрес университета и РИЦ: 199106 Санкт-Петербург, 21-я линия, 2

## **ВВЕДЕНИЕ**

В процессе изучения дисциплины «Актуальные аспекты электроснабжения» студенты должны выполнить цикл лабораторных работ, основными целями которых являются:

- закрепление теоретического материала по курсу;

- изучение в среде *Multisim* способов компьютерного моделирования элементов систем электроснабжения (СЭС);

- получение навыков исследования различных режимов работы СЭС.

Цикл лабораторных работ рассчитан на два семестра и состоит, соответственно, из двух разделов:

- моделирование сетевых элементов и нагрузок СЭС;

- исследование несинусоидальных режимов СЭС.

Структура и порядок выполнения всех лабораторных занятий одинаковые:

- цель занятия;

- краткие теоретические положения;

- задание;

- порядок выполнения работы;

- содержание отчета.

До выполнения лабораторных работ студенты должны прослушать соответствующие разделы курса «Актуальные аспекты электроснабжения». Перед каждым занятием необходимо ознакомиться с целью, теоретическими положениями, заданием и порядком выполнения работы. Исходные данные, необходимые для выполнения работ, берутся из таблиц в соответствии с последней цифрой шифра студента. При необходимости исходные данные могут быть изменены или уточнены преподавателем, ведущим практические занятия.

В процессе выполнения лабораторных работ каждый студент должен оформлять отчеты по работам. Требования к оформлению отчета содержатся в Приложении.

К экзамену по дисциплине допускаются студенты, в полном объеме выполнившие лабораторные работы, оформившие, сдавшие и защитившие отчеты по работам.

# **Раздел 1. Моделирование сетевых элементов и нагрузок в СЭС**

# **Лабораторная работа №1 Моделирование сетевых элементов СЭС**

*Цель работы –* ознакомление с программной средой *Multisim* и компьютерным моделированием элементов СЭС.

#### *Краткие теоретические положения*

Типовая схема СЭС приведена на рис. 1.1 и включает источник питания – систему С, кабельную линию КЛ, силовой трансформатор Т и нагрузки потребителей Н.

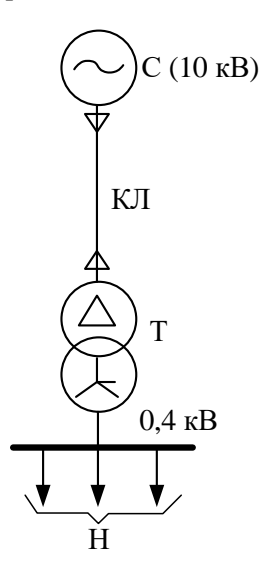

Рис. 1.1. Однолинейная схема СЭС

Для расчета или моделирования режимов СЭС составляется ее схема замещения. Из курса бакалавриата «Электроснабжение» известны схемы замещения основных элементов СЭС. Для линий электропередачи – это П-образная схема (рис. 1.2, *а*), для трансформаторов – Г-образная схема (рис. 1.2, *б*).

На рис. 1.2 обозначено:

- *R* и *Х* – продольные активное и индуктивное сопротивления линии;

- *G* и *В* – поперечные активная и емкостная проводимости линии, представленные сосредоточенными параметрами в конце и начале линии;

 $R_{\text{T}}$  и  $X_{\text{T}}$  – активное и индуктивное сопротивления обмоток трансформатора;

- *G*<sub> $\tau$ </sub> – поперечная активная проводимость, моделирующая потери активной мощности в сердечнике трансформатора на гистерезис и вихревые токи;

-  $B<sub>T</sub>$  – поперечная реактивная проводимость, моделирующая расход реактивной мощности на намагничивание сердечника трансформатора.

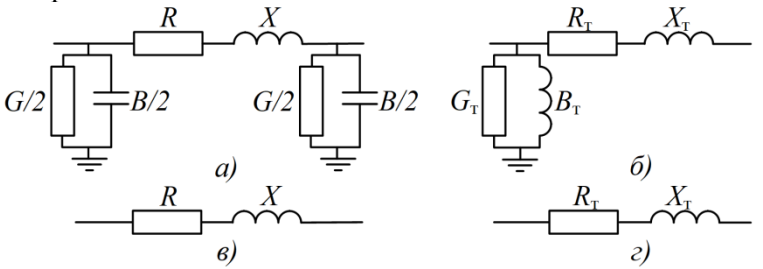

Рис. 1.2. Схемы замещения линии и трансформатора

Установлено, что при моделировании электрических сетей среднего и низкого напряжения с достаточной для инженерных расчетов точностью поперечными параметрами линий и трансформаторов можно пренебречь. В этом случае схемы замещения упрощаются до вида, показанного на рис. 1.2, *в* и *г*.

Источник питания (система С) моделируется источником заданного напряжения, приложенного за некоторым сопротивлением, определяющим мощность системы. При моделировании системы бесконечной мощности – это сопротивление равно нулю.

Моделирование различных по характеру нагрузок потребителей будет рассмотрено в последующих работах.

## *Задание*

В СЭС (рис. 1.1) используется кабель марки ААБ-10 и трансформатор марки ТМГ.

Варианты заданий приведены в табл. 1.1, где обозначено:

- *L* – длина кабельной линии;

- *q* – сечение жилы кабельной линии;

 $r_0$  и  $x_0$  – погонные активное и реактивное сопротивления кабельной линии;

-  $S_{\text{T HOM}}$  – номинальная мощность трансформатора;

-  $U_{\text{tHOM}}$  – номинальные напряжения трансформатора;

-  $U_{\kappa}$  – напряжение короткого замыкания;

- Δ*P*<sub>κ</sub> – потери короткого замыкания.

*Таблица 1.1*

| Вариант                                | $\mathbf{0}$ |        | 2      | 3      | 4      | 5      | 6      | 7      | 8      | 9      |  |
|----------------------------------------|--------------|--------|--------|--------|--------|--------|--------|--------|--------|--------|--|
| Кабельная линия                        |              |        |        |        |        |        |        |        |        |        |  |
| $L$ , $KM$                             | 0.9          | 0,8    | 0,7    | 0.7    | 1,0    | 0.7    | 0.8    | 1,0    | 0.9    | 0,9    |  |
| $q$ , MM <sup>2</sup>                  | 70           | 70     | 95     | 185    | 70     | 95     | 150    | 240    | 120    | 120    |  |
| $r_0$ ,<br>OM/kM                       | 0.46         | 0.46   | 0.34   | 0,17   | 0.46   | 0.34   | 0,21   | 0.13   | 0,27   | 0,27   |  |
| $x_0$ ,<br>OM/kM                       | 0,086        | 0.086  | 0,083  | 0.077  | 0.086  | 0.083  | 0.079  | 0.075  | 0.081  | 0,081  |  |
| Трансформатор                          |              |        |        |        |        |        |        |        |        |        |  |
| $S_{\text{\tiny T-HOM}}$ ,<br>кBA      | 630          | 1000   | 1600   | 2500   | 630    | 1000   | 1600   | 2500   | 1000   | 1600   |  |
| $U_{\text{\tiny T-HOM}}$ ,<br>кB       | 10/0,4       | 10/0.4 | 10/0.4 | 10/0.4 | 10/0.4 | 10/0.4 | 10/0.4 | 10/0.4 | 10/0.4 | 10/0.4 |  |
| $U_{\kappa}$ , %                       | 5,5          | 5.5    | 6,0    | 6,0    | 5.5    | 5.5    | 6,0    | 6,0    | 5,5    | 6,0    |  |
| $\Delta\!P_{\textrm{\tiny K}},$<br>кВт | 7,6          | 12     | 18     | 26     | 7,6    | 12     | 18     | 26     | 12     | 18     |  |

**Параметры элементов СЭС**

Следует отметить, что эти же задания будут использоваться и для других лабораторных работ.

## *Порядок выполнения работы*

1. На основании исходных данных (табл. 1.1) следует рассчитать параметры кабельной линии и трансформатора. Для этого следует использовать известные формулы:

$$
R=r_0L;\quad X=x_0L;
$$

$$
R_{\rm T} = \Delta P_{\rm K} \left(\frac{U_{\rm T\,HOM}}{S_{\rm T\,HOM}}\right)^2 10^3; \ \ X_{\rm T} = \frac{U_{\rm K} \%}{100} \frac{U_{\rm T\,HOM}^2}{S_{\rm T\,HOM}} 10^3.
$$

Все сопротивления принять приведенным к вторичному напряжению трансформатора 0,4 кВ.

2. Ознакомиться с главным меню *Multisim*.

3. Поскольку в *Multisim* моделируется индуктивность, а не индуктивное сопротивление, рассчитанные сопротивления пересчитать в индуктивности по выражению  $L = X/314$ .

4. Собрать в *Multisim* компьютерную модель СЭС в трехфазном исполнении (рис. 1.3). Источник питания (систему С) принять бесконечной мошности и представить тремя фазными напряжениями V1, V2 и V3. Линейное напряжение источника 0,4 кВ.

5. Сохранить схему СЭС в памяти компьютера для выполнения других работ.

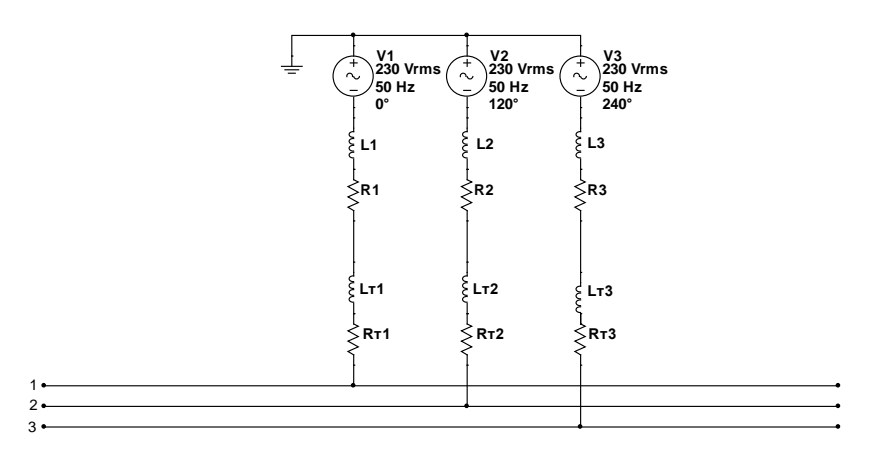

Рис. 1.3. Компьютерная модель СЭС в Multisim

#### Содержание отчета

- цель работы и задание;
- однолинейная схема СЭС:
- исходные данные;
- результаты расчетов параметров линии и трансформатора;
- компьютерная модель схемы СЭС.

## Лабораторная работа №2 Режим спокойной нагрузки

**Цель работы.** Ознакомление с программной средой Multisim и компьютерным моделированием спокойной активно-индуктивной нагрузки в СЭС.

## Краткие теоретические положения

В зависимости от требуемой точности расчета или моделирования режимов СЭС нагрузка может задаваться одним из рассматриваемых ниже способов.

Задание нагрузки током, неизменным по величине и фазе. В этом случае считается, что к шинам узла нагрузки с напряжением  $U$ подключен источник тока (рис. 2.1, *а*)

$$
I_{\scriptscriptstyle\rm H} = I_{\scriptscriptstyle\rm H}{}^{\prime} + jI_{\scriptscriptstyle\rm H}{}^{\prime\prime} = \text{const},
$$

где  $I_{\rm m}$ ',  $I_{\rm m}$ " – неизменные активная и реактивная составляющие тока в узле нагрузки.

При задании нагрузки неизменным током, установившийся режим СЭС описывается наиболее простыми линейными алгебраическими уравнениями.

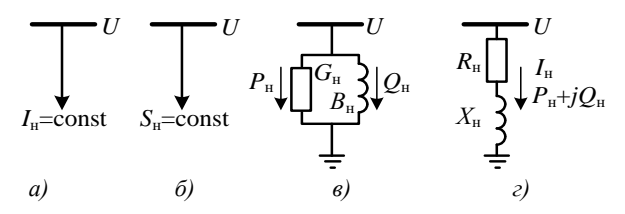

Рис. 2.1. Представление нагрузок в расчетных схемах

Задание нагрузки постоянной мошностью. При расчетах электрических сетей СЭС нагрузка часто задается постоянной мощностью (рис. 2.1, б)

$$
S_{\rm H} = P_{\rm H} + jQ_{\rm H} = \text{const},
$$

где  $P_{\text{H}}$ ,  $Q_{\text{H}}$  – неизменные активная и реактивная мощности узла нагрузки.

При представлении нагрузки постоянной мощностью ток узла нагрузки будет нелинейно (обратно-пропорционально) зависеть от напряжения *U* в этом узле. Следовательно, установившийся режим электрической сети будет описываться нелинейными алгебраическими уравнениями.

Широкое использование способа задания нагрузки неизменной мощностью обусловлено тем, что расчеты электрических сетей ведутся, как правило, в мощностях, а не токах.

При задании нагрузки неизменными током или мощностью не учитывается факт зависимости мощности нагрузки от напряжения. Это недостаток способов.

*Задание нагрузки постоянной проводимостью (сопротивлением)*. В этом случае считается, что к шинам узла нагрузки с напряжением *U* подключена неизменная проводимость (рис. 2.1, *в*)

$$
Y_{\rm H} = G_{\rm H} - jB_{\rm H} = \text{const}
$$

или сопротивление (рис. 2.1, *г*)

$$
Z_{\scriptscriptstyle\rm H}=R_{\scriptscriptstyle\rm H}+jX_{\scriptscriptstyle\rm H}=\text{const},
$$

где *G*н*, B*н*, R*н*, X*<sup>н</sup> – активная и реактивная составляющие полной проводимости *Y*<sup>н</sup> или полного сопротивления *Z*<sup>н</sup> нагрузки.

Для случая, приведенного на рис. 2.1, *в*, мощность нагрузки определяется соотношениями

$$
P_{\scriptscriptstyle H}=U^2G_{\scriptscriptstyle H},\quad Q_{\scriptscriptstyle H}=U^2B_{\scriptscriptstyle H},
$$

а для случая, приведенного на рис. 2.1, *г*, – соотношениями

$$
P_{\rm H} = \frac{U^2}{Z_{\rm H}^2} R_{\rm H}; \quad Q_{\rm H} = \frac{U^2}{Z_{\rm H}^2} X_{\rm H}.
$$

Мощность нагрузки в этом случае квадратично зависит от напряжения в узле. Следовательно, уравнения установившегося режима электрической сети при таком задании нагрузки будут нелинейными.

*Задание нагрузки статическими характеристиками*. Статическими характеристиками нагрузки по напряжению называются зависимости активной и реактивной составляющих мошности нагрузки от напряжения в узле ее подключения  $P_n = f(U)$  и  $Q_n = f(U)$ . Такой способ задания нагрузки наиболее полно отражает ее свойства.

Статические характеристики нагрузок разных узлов отличаются друг от друга. Естественно, что характеристики нагрузки химического комбината будут отличаться от характеристик нагрузки городского района. Поэтому точные статические характеристики конкретного узла нагрузки могут быть получены только экспериментальным путем, что далеко не всегда возможно и целесообразно.

## **Задание**

Для рассмотренной выше СЭС выполнить расчет и моделирование активно-индуктивных нагрузок.

Активно-индуктивную нагрузку моделировать:

- неизменными проводимостями;

- неизменными сопротивлениями.

При расчете и моделировании нагрузок принять естественный коэффициент мощности нагрузки  $cos\phi = 0.75...0.8$ .

Оценить влияние величины нагрузки на потери напряжения в электрической сети СЭС.

## Порядок выполнения работы

1. Принять мощность нагрузки 33 % от номинальной мощности трансформатора  $(S_\tau = 0.33)$ .

2. Для  $S_r = 0.33$  рассчитать проводимости и сопротивления для схем нагрузок, показанных на рис. 2.1, в и г. Перейти от индуктивных сопротивлений и проводимостей к индуктивностям.

3. Подключить обе нагрузки к схеме рис. 1.3.

4. Виртуальными вольтметрами измерить и сопоставить мощности обеих нагрузок. Убедиться, что показания вольтметров олинаковые.

5. Для дальнейших исследований принять способ моделирования активно-индуктивной нагрузки постоянными сопротивлениями (рис. 2.1, г).

6. Рассчитать параметры нагрузки для диапазона ее изменения, указанного в табл. 2.1.

7. Подключить нагрузку к схеме рис. 1.3.

Таблица 2.1

Результаты расчетов и измерений

|                                               | 0,10 | 0,25 | 0,33 | 0,50 | 0,66 | 0,75 | 1,00 |
|-----------------------------------------------|------|------|------|------|------|------|------|
| $S_{\text{t}}$ , o.e.<br>$P_{\text{H}}$ , kBT |      |      |      |      |      |      |      |
| $Q_{\text{\tiny H}}$                          |      |      |      |      |      |      |      |
| квар                                          |      |      |      |      |      |      |      |
| $R_{\rm H}$ , Ом                              |      |      |      |      |      |      |      |
| $X_{\rm H}$ , Ом                              |      |      |      |      |      |      |      |
| $L_{\scriptscriptstyle\rm H},\Gamma_{\rm H}$  |      |      |      |      |      |      |      |
| U, B                                          |      |      |      |      |      |      |      |
| $\Delta U, \, \%$                             |      |      |      |      |      |      |      |

8. Для каждого значения нагрузки, указанного в табл. 2.1, измерить виртуальным вольтметром напряжение  $U$  на выходе трансформатора.

9. Для каждого значения нагрузки оценить потери напряжения  $\Delta U$  в электрической сети по выражению

$$
\Delta U = \frac{U - U_{\text{HOM}}}{U_{\text{HOM}}} 100.
$$

10. Результаты расчетов и измерений занести в табл. 2.1.

11. Оценить при какой загрузке трансформатора  $S<sub>r</sub>$  напряжение на его выходе будет ниже 380 В.

#### Содержание отчета

- цель работы и задание;

- однолинейная схема СЭС;
- исходные данные;
- результаты расчетов параметров нагрузки;
- результаты измерений;
- компьютерная модель схемы СЭС с нагрузкой.

# Лабораторная работа №3 Режим регулирования напряжения с помощью конденсаторных батарей

Цель работы. Исследование режима регулирования напряжения компенсацией реактивной мощности активно-индуктивной нагрузки.

## Краткие теоретические положения

Основными потребителями реактивной мошности являются промышленные предприятия. Реактивная мошность не преобразуется в другие виды (механическую, тепловую и пр.), не совершает полезную работу и поэтому называется мощностью условно. Эта мощность идет на создание электромагнитного поля в электродвигателе, трансформаторе и др.

Реактивная мощность трехфазного переменного тока

$$
Q = \sqrt{3}IU \sin\varphi = \sqrt{3}IU \sin\varphi \cos\varphi / \cos \varphi = P \tan \varphi
$$

где *U* и *I* - напряжение и ток;

**Ф** - УГОЛ МЕЖДУ ТОКОМ И НАПРЯЖЕНИЕМ;

tgo - коэффициент реактивной мощности.

Реактивная мощность существенно влияет на такие параметры режима СЭС, как потери мощности (энергии) и уровни напряжения в узлах сети. При передаче активной  $P$  и реактивной  $Q$  мощностей по линии с сопротивлением  $Z = R + iX$  и напряжением U потери активной мощности и напряжения составят

$$
\Delta P = \frac{P^2 + Q^2}{U^2} R; \quad \Delta U = \frac{PR + QX}{U}.
$$

В отличие от активной мощности, вырабатываемой на электростанциях, реактивную мощность несложно генерировать в любом узле электрической сети с помощью установки в этом узле компенсирующих устройств (KY), т.е. выполнить компенсацию реактивной мошности.

Компенсация реактивной мощности называется целенаправленное воздействие на баланс реактивной мощности в узле СЭС с нелью полного или частичного покрытия потребности узла в реактивной мошности.

В качестве КУ часто используются батареи статических конденсаторов (КБ). В сетях низкого и среднего напряжения применяются, как правило, регулируемые КБ.

При включении фаз КБ треугольником или звездой генерируемая одной фазой реактивная мощность составит

$$
Q_{\kappa 6} = UI
$$
или  $Q_{\kappa 6} = U_{\phi} I_{\phi} = UI/3$ ,

где  $U, I$  – линейные напряжение и ток.

 $U_{\phi}$ ,  $I_{\phi}$  – фазные напряжение и ток.

Таким образом, при включении КБ треугольником генерируемая реактивная мощность будет в три раза больше, чем при включении звезлой.

Компенсация реактивной мощности разгружает сеть от реактивной мощности, уменьшает потери напряжения в сети и улучшает режим напряжения. Следовательно, с помощью КБ можно регулировать напряжение у потребителя.

#### **Задание**

Для рассмотренной выше СЭС выполнить регулирование напряжения при суточном изменении активно-индуктивной нагрузки. Для регулирования напряжения использовать КБ со ступенчатым регулированием мощности.

Схема соединения КБ - звезда или треугольник.

Суточное изменение мощности нагрузки принять в соответствии с табл. 2.1.

Мощность одной ступени регулирования  $Q_{cr}$  принять в соответствии с табл. 3.1.

Таблица 3.1

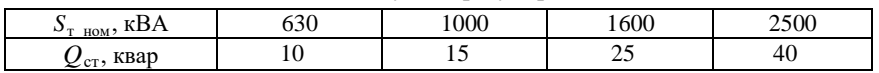

#### Мощность ступени регулирования

## Порядок выполнения работы

1. Выполнить пп. 5, 6 и 7 предыдущей работы.

2. Для каждого значения нагрузки оценить мощность КБ по соотношению

$$
Q_{\kappa} = n Q_{\rm cr} \leq Q_{\rm H},
$$

где n - количество ступеней регулирования КБ.

3. Для каждого значения  $Q_{\kappa}$  рассчитать емкость фазы КБ

 $C_{\kappa} = O_{\kappa}/(U^2 314) - \pi \pi$ я схемы «звезда»;

 $C_{\rm k} = Q_{\rm k}/(3U^2314) -$  для схемы «треугольник».

4. Подключить нагрузку и КБ к схеме рис. 1.3.

5. Для каждого значения нагрузки и мощности КБ измерить вольтметром напряжение  $U$  на выходе трансформатора.

6. Результаты расчетов и измерений занести в табл. 3.2.

Таблица 3.2

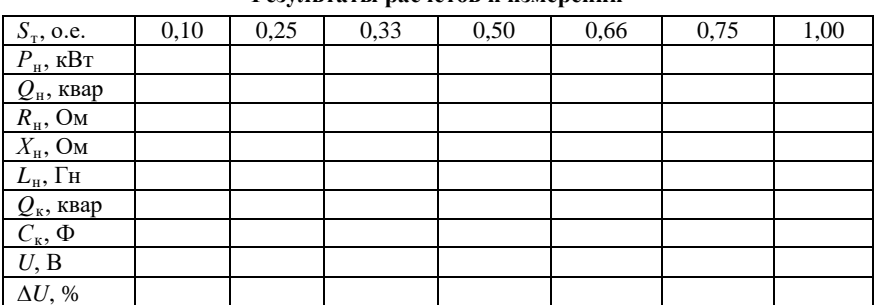

Розунгтоти воснотор и измований

#### Содержание отчета

- цель работы и задание;

- однолинейная схема СЭС;

- исходные данные;

- компьютерная модель схемы СЭС с нагрузкой и КБ;

- результаты расчетов параметров нагрузки;

- результаты расчетов мощности КБ;

- результаты измерений.

# Лабораторная работа №4 Фильтры нулевой и обратной последовательностей

Цель работы. Моделирование фильтров нулевой и обратной последовательностей для исследования несимметричных режимов работы СЭС.

## Краткие теоретические положения

Симметричная трехфазная система напряжений характеризуется одинаковыми по модулю и фазе напряжениями во всех трех фазах. При несимметричных режимах напряжения в разных фазах не равны между собой, также не равными могут быть и углы между векторами напряжения разных фаз.

Несимметрия напряжений часто возникает из-за неравенства нагрузок фаз. Такое явление несимметрии напряжений наиболее характерно для низковольтных электрических сетей 0,4 кВ, где находиться основная масса однофазных электроприемников, которые могут быть неравномерно распределены по фазам.

В электрических сетях среднего и высокого напряжения симметрия напряжений нарушается при несимметричных повреждениях. Это однофазные и двухфазные замыкания, обрыв одной или двух фаз.

Из теоретической электротехники известно, что любую несимметричную трехфазную систему А, В, С можно разложить на три симметричные системы (рис. 4.1):

- прямую  $A_1, B_1, C_1$ ;

- обратную  $A_2, B_2, C_2$ ;

- нулевую  $A_0$ ,  $B_0$ ,  $C_0$ .

Для оценки качества напряжения и отключения повреждений в электрических сетях используются специальные устройства, выделяющие из несимметричной системы трехфазных напряжений нулевую или обратную последовательности. Такие устройства называются, соответственно фильтрами напряжений нулевой (ФННП) или обратной (ФНОП) последовательностей.

ФННП могут служить специальные трансформаторы с вторичной обмоткой, соединенной по схеме разомкнутого треугольни-

ка. На рис. 4.2 приведена схема такого фильтра, собранного из трех однофазных трансформаторов Т1, Т2 и Т3.

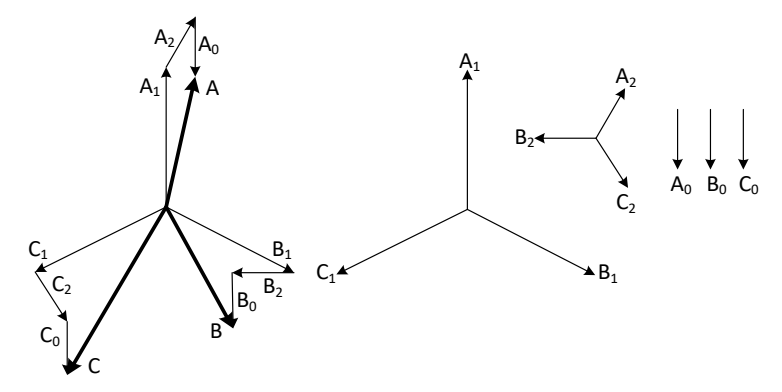

Рис. 4.1. Разложение несимметричной трехфазной системы на три симметричные

На вход фильтра 1, 2 и 3 подаются напряжения трех фаз несимметричной системы. На выходе разомкнутого треугольника эти напряжения будут геометрически суммироваться. Поскольку геометрические суммы напряжений прямой и обратной последовательностей будут равны нулю, на выходе ФННП будет лишь утроенное напряжение нулевой последовательности

$$
U_{\Phi \rm HHI} = 3U_0,
$$

где *U*<sup>0</sup> – фазное напряжение нулевой последовательности.

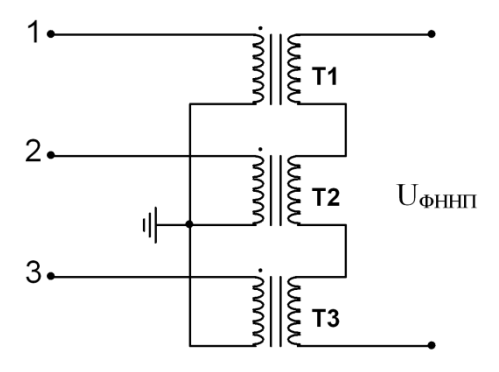

Рис. 4.2. Принципиальная схема ФННП

Для ФНОП наибольшее распространение получили схемы, состоящие из активных и реактивных (емкостных) сопротивлений, образующих два активно-емкостных плеча (рис. 4.3). Соотношения между сопротивлениями плеч следующие:

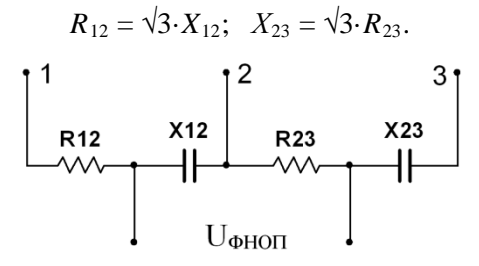

Рис. 4.3. Принципиальная схема ФНОП

На вход фильтра 1, 2 и 3 подаются два линейных напряжения несимметричной трехфазной системы. Построив векторную диаграмму напряжений и токов для обратной последовательности, можно показать, что напряжение на выходе ФНОП будет

$$
U_{\Phi \rm{HOH}}\!=1,\!5U_2,
$$

где  $U_2$  – линейное напряжение обратной последовательности.

#### **Задание**

Смоделировать ФННП и ФНОП в Multisim.

Проверить работу фильтров путем их подключения к трем напряжениям, образующим прямую, обратную и нулевую последовательности.

## Порядок выполнения работы

1. Собрать в Multisim схему ФННП из трех однофазных трансформаторов.

2. На выход ФННП включить виртуальный вольтметр.

3. Собрать по схеме «звезда» три источника напряжением 230 В с фазными углами 0, 120, 240 ° (прямая последовательность).

4. Подключить ФННП к источникам напряжения и снять показания вольтметра.

5. Собрать по схеме «звезда» три источника напряжением 230 В с фазными углами 0, 240, 120 ° (обратная последовательность).

6. Подключить ФННП к источникам напряжения и снять показания вольтметра.

7. Собрать по схеме «звезда» три источника напряжением 230 В с фазными углами 0, 0, 0 ° (нулевая последовательность).

8. Подключить ФННП к источникам напряжения и снять показания вольтметра.

9. Собрать в *Multisim* схему ФНОП из резисторов и емкостей.

10. Принять активные сопротивления плеч  $R_{12}$  и  $R_{23}$  равными 100 Ом, рассчитать и установить емкостные параметры фильтра.

11. На выход ФНОП включить виртуальный вольтметр.

12. Выполнить для ФННП пп. 3-8.

13. Результаты расчетов и измерений занести в табл. 4.1.

*Таблица 4.1*

| Параметр                  |         | $\Phi$ HOII ( $R_{12} = R_{23} = 100$ OM) |                   | ФННП    |         |                   |  |
|---------------------------|---------|-------------------------------------------|-------------------|---------|---------|-------------------|--|
| $X_{12}$ , OM             |         |                                           |                   |         |         |                   |  |
| $X_{23}$ , O <sub>M</sub> |         |                                           |                   |         |         |                   |  |
| $C_{12}$ , $\Phi$         |         |                                           |                   |         |         |                   |  |
| $C_{23}$ , $\Phi$         |         |                                           |                   |         |         |                   |  |
| Фазы<br>на-               | 0, 120, | 0, 240,                                   | $0, 0, 0^{\circ}$ | 0, 120, | 0, 240, | $0, 0, 0^{\circ}$ |  |
| пряжений                  | 240°    | $120^{\circ}$                             |                   | 240°    | 120°    |                   |  |
| фильтра,                  |         |                                           |                   |         |         |                   |  |

**Результаты расчетов и измерений**

## *Содержание отчета*

- цель работы и задание;
- схемы ФННП и ФНОП;
- расчет сопротивлений ФНОП;
- схемы подключения фильтров к трехфазной сети;
- результаты измерений напряжений на выходе фильтров.

# **Лабораторная работа №5 Режим несимметричной нагрузки**

*Цель работы.* Моделирование несимметричных режимов работы СЭС, обусловленных неравномерной загрузкой фаз. Оценка допустимой величины несимметричной нагрузки в СЭС.

## *Краткие теоретические положения*

Появление напряжений и, соответственно, токов обратной и нулевой последовательности приводит к дополнительным потерям мощности и энергии в электрической сети, что ухудшает режимы и технико-экономические показатели ее работы.

Напряжения обратной и нулевой последовательностей приводят к разным дополнительным отклонениям напряжения в различных фазах. В результате величины напряжений могут выйти за допустимые пределы. Токи обратной и нулевой последовательностей приводят к увеличению суммарных токов в отдельных фазах элементов сети. При этом ухудшаются условия их нагрева и уменьшается пропускная способность.

Несимметрия отрицательно сказывается на рабочие и технико-экономические характеристики вращающихся электрических машин. Ток прямой последовательности в статоре создает [магнитное](http://electricalschool.info/main/osnovy/398-pro-magnitnoe-pole-solenoidy-i.html)  [поле](http://electricalschool.info/main/osnovy/398-pro-magnitnoe-pole-solenoidy-i.html), вращающееся с синхронной частотой в направлении вращения ротора. Токи обратной последовательности в статоре создают магнитное поле, вращающееся относительно ротора с двойной синхронной частотой в направлении, противоположном вращению. Изза этих токов двойной частоты в электрической машине возникают тормозной электромагнитный момент и дополнительный нагрев, главным образом ротора, приводящие к сокращению срока службы изоляции.

В синхронных машинах кроме дополнительных потерь и нагрева статора и ротора могут начаться опасные вибрации. Из-за несимметрии сокращается срок службы изоляции трансформаторов, синхронные двигатели и батарей конденсаторов уменьшают выработку реактивной мощности.

Несимметрия напряжения в цепи питания осветительной нагрузки приводит к тому, что световой поток светильников одной фазы уменьшается, а другой фазы — увеличивается, что снижает срок службы ламп.

Суммарный ущерб, обусловленный несимметрией в промышленных сетях, включает стоимость дополнительных потерь электроэнергии, увеличение отчислений на реновацию от капитальных затрат, технологический ущерб, ущерб, обусловленный снижением светового потока ламп, установленных в фазах с пониженным напряжением, и сокращением срока службы ламп, установленных в фазах с повышенным напряжением, ушерб из-за уменьшения реактивной мощности, генерируемой конденсаторными батареями и синхронными двигателями.

Несимметрия напряжений характеризуется коэффициентом обратной последовательности

$$
K_{2U} = \frac{U_2}{U_1} 100\,\%
$$

и коэффициентом нулевой последовательности

$$
K_{0U} = \frac{U_0}{U_1} 100 \, \%
$$

Величины этих коэффициент регламентируется ГОСТ 32144-2013, в соответствии с которым в электрических сетях напряжением до 1 кВ усредненные в интервале времени 10 мин коэффициенты  $K_{2U}$  и  $K_{0U}$  не должны превышать 2% в течение 95% времени интервала в одну неделю и 4 % в течение 100% времени интервала в одну нелелю.

#### **Задание**

Оценить влияние величины несимметричной (однофазной) нагрузки на качество напряжения в СЭС.

#### Порядок выполнения работы

1. Рассчитать параметры однофазной нагрузки в соответствии с данными табл. 5.1. При этом в формулы, приведенные в работе №2 следует подставлять фазное напряжение.

2. Подключить к схеме рис. 1.3 однофазную нагрузку и ваттметр для контроля ее величины.

3. Подключить к схеме рис. 1.3 ФНОП и ФННП.

4. Изменяя мошность однофазной нагрузки, снять показания вольтметров на выходах фильтров.

5. Рассчитать значения коэффициентов несимметрии.

6. Результаты расчетов и измерений занести в табл. 5.1.

7. Оценить при какой величине однофазной нагрузки коэффициенты несимметрии выходят за допустимые значения.

Таблица 5.1

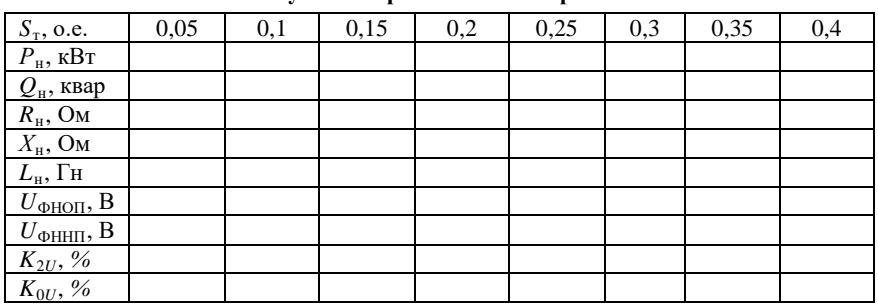

Результаты расчетов и измерений

## Содержание отчета

- цель работы и задание;

- расчет параметров однофазной нагрузки;
- компьютерная модель схемы СЭС с нагрузкой и фильтра-

ми;

- результаты измерений напряжений на выходе фильтров;
- результаты расчетов коэффициентов  $K_{2U}$  и  $K_{2U}$ ,
- выводы по работе.

## Раздел 2. Исследование несинусоидальных режимов СЭС

Несинусоидальные режимы СЭС обусловлены наличием в электрических сетях высших гармоник тока и напряжения. Источниками высших гармоник тока являются элементы с нелинейными вольтамперными характеристиками. Типичными представителями здесь являются статические вентильные преобразователи.

Растекаясь по электрической сети высшие гармоники тока создают ряд проблем:

- искажение формы питающего напряжения:

- дополнительные потери напряжения в сети;

- резонансные явления на частотах высших гармоник, обуславливающие перегрузку конденсаторов и других элементов СЭС;

- наводки в телекоммуникационных и управляющих сетях;

- вибрация в электромашинных системах;

- нагрев и дополнительные потери в кабелях, трансформаторах и электрических машинах.

Количественный состав высших гармоник в СЭС определяется суммарным коэффициентом гармонических составляющих

$$
K_U = \frac{\sqrt{\sum U_n^2}}{U_1} 100\%
$$

где  $U_n$  – напряжение *n*-ой гармоники,  $n = 2, 3, 4, ...$ ;  $U_1$  – напряжение основной (первой) гармоники.

Величина этого коэффициента регламентируется ГОСТ 32144-2013, в соответствии с которым в электрических сетях напряжением до 1 кВ усредненный в интервале времени 10 мин коэффициент  $K_U$  не должен превышать 8% в течение 95% времени интервала в одну неделю и 12 % в течение 100% времени интервала в одну нелелю.

Мерами борьбы с высшими гармониками являются как схемные решения, так и применение специальных устройств. В частности, в электрических сетях до 1 кВ широкое применение нашли антирезонансные дроссели, смещающие собственную частоту колебательного контура ниже диапазона частот наиболее мощных гармоник, присутствующих в сети.

## Лабораторная работа №6 Качество напряжения в СЭС с нелинейной нагрузкой

Цель работы. Исследование влияния мощности нелинейной (выпрямительной) нагрузки на качество напряжения в СЭС.

## Краткие теоретические положения

Высшие гармоники тока, генерируемые нелинейными элементами, растекаются по электрической сети, искажают форму питающего напряжения и создают дополнительные потери напряжения в распределительной сети. На рис. 6.1 приведена осциллограмма напряжения на выходе трансформатора, работающего на статический вентильный преобразователь. Видно, что кривая напряжения качественно отличается от синусоиды. Количественно это отличие можно оценить в *Multisim* разложением периолической кривой напряжения в ряд Фурье с определением коэффициента  $K_U$  (коэффициент THD B *Multisim*).

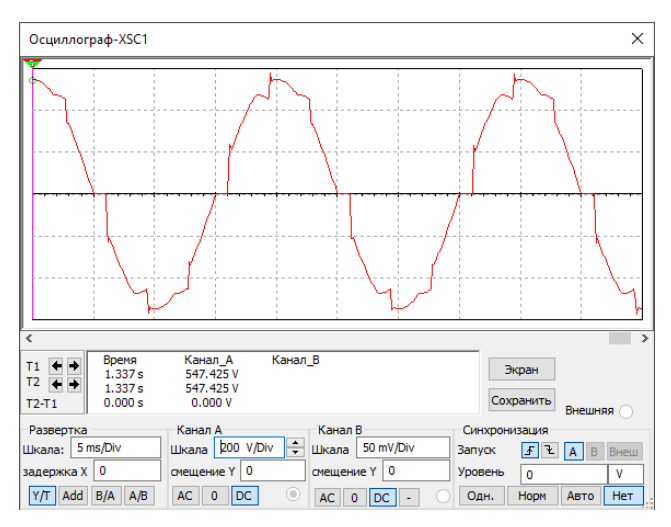

Рис. 6.1. Осциллограмма напряжения

В этой и последующих работах исследуется схема СЭС, где источником питания является трансформатор 10/0,4 кВ, а нагрузками – линейная активно-индуктивная, нелинейная и КБ.

Компьютерная модель такой СЭС показана на рис. 6.1. Трансформатор, линейная нагрузка и КБ моделируются также как в предыдущих работах. Линейная нагрузка и КБ могут подключаться и отключаться от шин 0,4 кВ ключами S. Нелинейная нагрузка трехфазный мостовой выпрямитель, собранный на диодах  $D1...D6$  и работающий на активное сопротивление  $R_d$ .

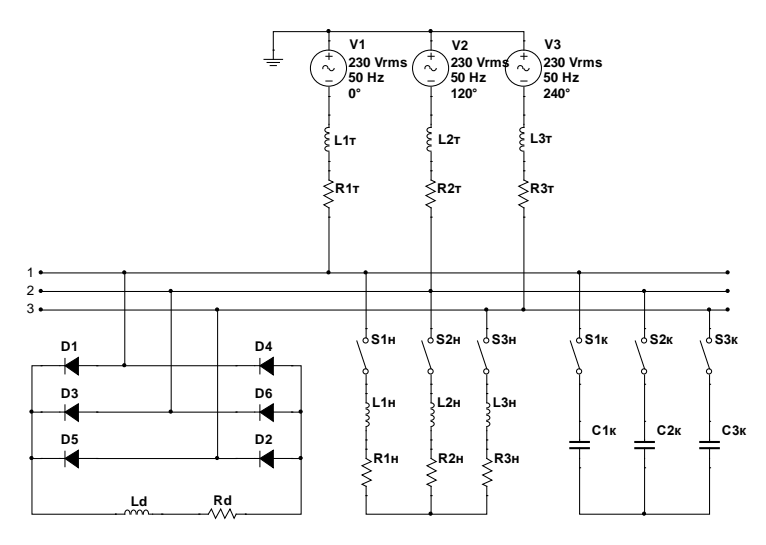

Рис. 6.1. Компьютерная модель СЭС с нелинейной нагрузкой

Мощность нагрузки на стороне постоянного тока  $P_d$  (кВт) и сопротивление  $R_d$  (Ом) связаны соотношением

$$
R_d = \frac{3\sqrt{2} \cdot U}{\pi \cdot P_d \cdot 10^3}
$$

где  $U = 400 B - \pi$ инейное напряжение на выходе трансформатора. Индуктивность  $L_d$  служит для сглаживания пульсаций выпрямленного тока.

#### **Задание**

Оценить качество напряжения в СЭС с нелинейной (выпрямительной) нагрузкой. Исследовать зависимость суммарного коэф-

фициента гармонических составляющих напряжения от величины мощности нелинейной нагрузки.

## Порядок работы

1. Собрать исследуемую схему в Multisim. Мощность трансформатора принять по табл. 1.1.

2. Сохранить схему в памяти ПК для выполнения других лабораторных работ.

3. Отключить КБ и линейную нагрузку.

4. Включить ваттметр в цепь постоянного тока выпрямителя.

6. Подключить осциллограф на линейное напряжение трансформатора.

7. Определить и запомнить номер узла одного фазного трансформатора.

8. Изменяя сопротивление  $R_d$  установить мощность  $P_{d}^{*}$  на выходе выпрямителя в соответствии с первой строкой табл. 6.1.

Таблица 6.1

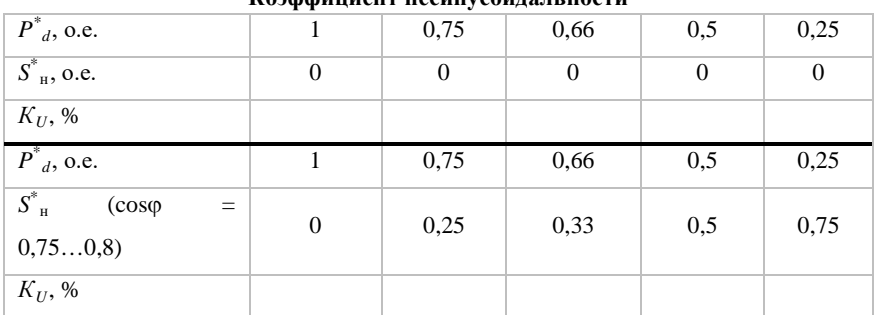

Козффиниент несинусоиляльности

Примечание. Мощности выпрямителя  $P^*$ <sub>а</sub> и  $S^*$ <sub>н</sub> линейной нагрузки даны в относительных единицах по отношению к мощности трансформатора  $S_{\text{max}}$ .

9. Для каждого значения  $P_d$  снять осциллограммы линейного напряжения трансформатора и через разложение в ряд Фурье определить суммарный коэффициент гармонических составляющих напряжения  $K_U$  (THD) фазного напряжения трансформатора (см. п. 7). Заполнить третью строку таблицы.

10. Рассчитать параметры линейной нагрузки в соответствии с пятой строкой таблицы и подключить линейную нагрузку.

11. Для каждого соотношения *Pd* и *S*<sup>н</sup> снять осциллограммы линейного напряжения трансформатора и через разложение в ряд Фурье определить коэффициент *К<sup>U</sup>* фазного напряжения. Заполнить последнюю строку таблицы.

12. Оценить соответствие качества напряжения требованиям ГОСТ 32144-2013.

## *Содержание отчета:*

- цель работы и задание;

- компьютерная модель исследуемой схемы СЭС;

- осциллограммы линейного напряжения трансформатора при 2-3 соотношений линейной и нелинейной нагрузок;

- таблица величин коэффициента *К<sup>U</sup>* при различном соотношении линейной и нелинейной нагрузок;

- выводы по работе.

# **Лабораторная работа №7 Высшие гармоники тока в СЭС с нелинейной нагрузкой**

*Цель работы*. Исследование величин высших гармоник тока, генерируемых выпрямительной нагрузкой в СЭС.

## *Краткие теоретические положения*

Среди статических вентильных преобразователей наиболее широко используется трехфазная мостовая схема выпрямления (рис. 6.1). Для пояснения природы возникновения гармоник тока примем следующие допущения:

- диоды *D* идеальные;

- индуктивность в цепи постоянного тока *Ld* = ∝, что обуславливает идеально сглаженный выпрямленный ток *id*, величина которого определяется сопротивлением *Rd*;

- источник напряжений имеет бесконечную мощность (отсутствие сопротивлений в фазах), что обуславливает мгновенный переход тока  $i<sub>d</sub>$  с одного вентиля на другой.

Для принятых допущений диаграмма фазных напряжений и тока *i* в фазе *а* приведена на рис. 7.1. Видно, что при идеально сглаженном выпрямленном токе  $i_A$  и мгновенном переходе тока с вентиля на вентиль фазный ток на входе выпрямителя имеет прямоугольную форму с чередующимися знаками. Интервал проводимости одной полуволны 120<sup>°</sup>.

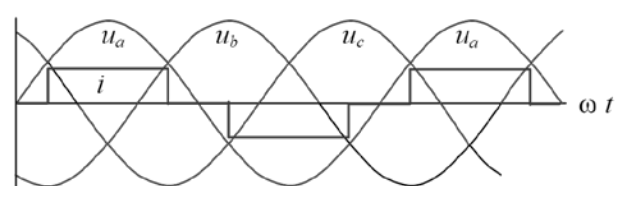

Рис. 7.1. Диаграмма фазных напряжений и фазного тока

Разложим периодическую функцию фазного тока в ряд Фурье

$$
i = \frac{2\sqrt{3}i_d}{\pi} \left(\cos \omega t - \frac{1}{5}\cos 5\omega t + \frac{1}{7}\cos 7\omega t - \frac{1}{11}\cos 11\omega t + \dots\right).
$$

Видно, что фазный ток кроме первой (основной) гармоники содержит гармоники порядка  $n = 6k + 1$ , где  $k = 1, 2, 3, ...,$  т. е. 5, 7, 11, 13, ... гармоники. Четные гармоники и гармоники кратные трем отсутствуют.

Гармоники порядка  $n = 6k + 1$ , где  $k = 1, 2, 3, ...$  называются каноническими. Амплитуды этих гармоник в долях от первой гармоники обратно-пропорциональны номерам гармоник.

В реальных вентильных преобразователях форма фазного тока несколько отличается от прямоугольной. Однако и в реальной кривой фазного тока будут превалировать канонические гармоники.

Итак, трехфазный мостовой выпрямитель является источником высших гармоник тока порядка  $n = 6k + 1$ . Эти гармоники будут растекаться по сети, электрически связанной со стороной переменного тока вентильного преобразователя.

## Задание

Оценить величины высших гармоник тока, генерируемых выпрямительной нагрузкой. Построить зависимости величин гармоник тока от мошности нелинейной нагрузки.

## Порядок работы

1. Загрузить исследуемую схему.

2. Отключить КБ и линейную нагрузку.

3. Включить индуктивный шунт  $\tilde{L}_m = 1$  мк $\Gamma$  и активный шунт  $R_{\text{m}}$  =0,1 мОм в одну из фаз на входе выпрямителя.

4. Изменяя мощность  $P^*$  от 0,1 до 1,0 через разложение в ряд Фурье тока в индуктивном шунте  $L_{\text{m}}$  определить гармонический состав фазного тока на входе выпрямителя и заполнить табл. 7.1.

 $\mathbf{A}$  and  $\mathbf{A}$  are the set of  $\mathbf{A}$  and  $\mathbf{A}$  are the set of  $\mathbf{A}$ 

Таблица 7.1

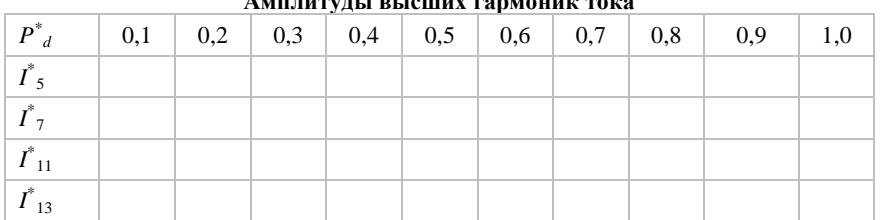

Примечание. Амплитуды гармоник привести в относительных единицах по отношению к первой (основной) гармонике фазного тока.

5. Построить зависимости  $I_{n}^{*} = f(P_d)$ , где  $n = 5, 7, 11, 13$ .

6. Для 2-3 значений мощности  $P_{d}^{*}$  снять с активного шунта  $R_{\rm m}$  осциллограммы фазного тока на входе выпрямителя.

## Содержание отчета:

- цель работы и задание;

- компьютерная модель исследуемой схемы СЭС:

- осциллограммы фазного тока на входе выпрямителя;

- таблица величин высших гармоник тока и зависимости  $I^*$  $f(P_d)$ , где  $n = 5, 7, 11, 13$ ;

- выводы по работе.

# Лабораторная работа №8

# Режим компенсации реактивной мощности в СЭС с нелинейной нагрузкой (режим отсутствия резонанса)

Пель работы. Исследование качества напряжения и высших гармоник тока в СЭС с нелинейной нагрузкой и компенсацией реактивной мошности с помошью КБ.

## Краткие теоретические положения

Компенсация реактивной мощности линейной активноиндуктивной нагрузки позволяет улучшить технико-экономические показатели электрической сети СЭС. Эта компенсация чаще всего выполняется с помошью КБ.

Установка КБ с СЭС с нелинейной нагрузкой обуславливает ряд проблем. Возможны резонансные явления в контуре, образованном емкостью КБ и индуктивностью питающей сети. Такие режимы будут исследоваться в следующей работе.

Кроме того, при наличии нелинейной нагрузки даже при отсутствии резонанса заметно ухудшается качество напряжения и его показатели могут выйти за допустимые пределы.

#### Задание

Оценить качество напряжения в СЭС с нелинейной (выпрямительной) нагрузкой при наличии КБ для компенсации реактивной мощности линейной активно-индуктивной нагрузки.

## Порядок работы

1. Загрузить исследуемую схему.

2. Рассчитать по формуле  $Q_K^* = \frac{100}{U_w \% n^2}$  мощность, а затем емкость КБ для резонанса на 7 и 11 гармониках.

4. Включить линейную нагрузку, равную приблизительно  $0.5S_{\tau\text{ HOM}}$ . Включить выпрямительную нагрузку, равную приблизительно  $0.3S$ <sub>тном</sub>.

3. Установить емкость КБ, соответствующую режиму между резонансами на 7 и 11 гармониках.

5. Снять осциллограмму линейного напряжения трансформатора и через разложение в ряд Фурье определить коэффициент  $K_U$ фазного напряжения.

6. Измерить амперметром ток КБ.

7. Включить активный шунт  $R_{\mu} = 0.1$  мОм в одну из фаз КБ и снять осциллограмму фазного тока КБ.

8. Включить индуктивный шунт  $L_{\text{m}} = 1$  мкГ в одну из фаз КБ и через разложение в ряд Фурье определить гармонический состав тока КБ.

9. Включить индуктивный шунт  $L_{\text{m}} = 1$  мк $\Gamma$  и активный шунт  $R_{\rm m} = 0.1$  мОм в одну из фаз на входе выпрямителя.

10. Снять осциллограмму тока на входе выпрямителя.

11. Через разложение в ряд Фурье определить гармонический состав тока на входе выпрямителя.

#### *Содержание отчета***:**

- цель работы и задание;

- компьютерная модель исследуемой схемы СЭС;

- величины резонансных емкостей и принятая емкость КБ;

- расчетные параметры линейной и нелинейной нагрузок;

- осциллограммы и результаты измерений по п.п. 5 … 11 «Порядка работы»;

- выводы по работе.

#### **Лабораторная работа №9**

## **Режим компенсации реактивной мощности в СЭС с нелинейной нагрузкой (режим резонанса)**

*Цель работы*. Исследование резонансных явлений и возможных перегрузок конденсаторов в СЭС с нелинейной нагрузкой.

## *Краткие теоретические положения*

При использовании КБ в системах с нелинейной нагрузкой возможны резонансные явления в контуре, образованном емкостью КБ и индуктивностью питающей сети. Если частота одной из гармоник, генерируемых нелинейной нагрузкой, близка к собственной частоте колебательного контура, то ток соответствующей частоты в этом контуре многократно возрастает, что приводит к перегрузке элементов СЭС.

В наибольшей степени чувствительными к токовой перегрузке являются конденсаторы, которые в режимах, близких к резонансным, могут выйти из строя.

Кроме того, в резонансных и близких к ним режимах показатели качества напряжения могут значительно превысить допустимые значения.

## **Задание**

Оценить качество напряжения и исследовать резонансный режим в СЭС с нелинейной (выпрямительной) нагрузкой и при наличии КБ для компенсации реактивной мощности линейной активно-индуктивной нагрузки.

## Порядок работы

1. Загрузить исследуемую схему.

2. Рассчитать по формуле  $Q_{\kappa}^{*} = \frac{100}{l L \cdot 96 \cdot n^2}$  мощность, а затем емкость КБ для резонанса на 5, 7, 11 и 13 гармониках. Оценить на каких гармониках возможен резонанс в СЭС.

2. Установить емкость КБ, соответствующую режиму резонанса на 7 или 11 гармониках.

3. Включить линейную нагрузку, равную приблизительно  $0.5S_{\tau \text{ you}}$ . Включить выпрямительную нагрузку, равную приблизительно  $0.3S_{\text{max}}$ .

4. Снять осциллограмму линейного напряжения трансформатора и через разложение в ряд Фурье определить коэффициент  $K_U$ фазного напряжения.

5. Измерить амперметром ток КБ.

6. Включить активный шунт  $R_{\rm m} = 0.1$  мОм в одну из фаз КБ и снять осциллограмму фазного тока КБ.

7. Включить индуктивный шунт  $L_m = 1$  мкГ в одну из фаз КБ и через разложение в ряд Фурье определить гармонический состав тока батареи.

8. Включить индуктивный шунт  $L_m = 1$  мк $\Gamma$  и активный шунт  $R_{\rm m}$  =0,1 мОм в одну из фаз на входе выпрямителя.

9. Снять осциллограмму тока на входе выпрямителя.

10. Через разложение в ряд Фурье определить гармонический состав тока на входе выпрямителя.

## Содержание отчета

- цель работы и задание;

- компьютерная модель исследуемой схемы СЭС;

- осциллограммы и результаты измерений по п.п. 4 ... 10 «Порядка работы»;

- выводы по работе.

## Лабораторная работа №10

#### Оценка эффективности антирезонансных дросселей

Цель работы. Исследование возможности отстройки от резонансных режимов в СЭС с нелинейной нагрузкой и компенсацией реактивной мошности линейной нагрузки.

## Краткие теоретические положения

Одним из способов снижения негативного воздействия высших гармоник в низковольтных сетях является использование антирезонансных дросселей.

Последовательное включение с КБ этих дросселей позволяет избежать появления резонансного или близкого к нему режима за счет смещения собственной частоты  $f_R$  контура «дроссель-КБ» ниже частоты наименьшей гармоники вероятного резонанса. Вносимый дросселем коэффициент частотной расстройки

$$
p = (f_1/f_R)^2 \cdot 100\%.
$$

Принятые стандартные величины  $p = 7$  и 14% соответствуют собственным частотам  $f_R$  – 189 Гц, 135 Гц.

Поскольку частота расстроенной системы (трансформатордроссель-КБ) расположена ниже выбранного значения  $f_R$ , для присутствующих в сети гармоник полное сопротивление системы Z будет индуктивным, исключая возможность резонанса на этих частотах. На основной частоте  $f_1 = 50 \Gamma$ ц система будет функционировать как емкостная, обеспечивая компенсацию реактивной мощности линейной активно-индуктивной нагрузки.

При  $p = 14$  % система отстраивается от третьей и более высоких гармоник, при  $p = 7$  % – от пятой и более высоких гармоник.

## Задание

Оценить эффективность установки антирезонансных дросселей в СЭС с нелинейной (выпрямительной) нагрузкой при наличии КБ для компенсации реактивной мошности линейной активноиндуктивной нагрузки.

## Порядок работы

1. Загрузить исследуемую схему.

2. Рассчитать по формуле  $Q_K^* = \frac{100}{U_v\% \cdot n^2}$  мощность, а затем емкость КБ для резонанса на 5, 7, 11, и 13 гармониках. Оценить на каких гармониках возможен резонанс в СЭС.

3. Установить емкость КБ, соответствующую режиму резонанса на 7 или 11 гармониках.

4. Включить линейную нагрузку, равную приблизительно  $0.5S_{\tau \text{ HOM}}$ . Включить выпрямительную нагрузку, равную приблизительно  $0.3S_{\text{max}}$ .

5. Рассчитать индуктивности антирезонансных дросселей (сопротивление дросселя на частоте 50 Гц составляет 7 и 14 % от емкостного сопротивления КБ).

6. Включить антирезонансные дроссели с  $p = 7$  % в фазы КБ.

7. Включить активный шунт  $R_m = 0.1$  мОм в одну из фаз КБ.

8. Измерить амперметром ток КБ.

9. Снять осциллограмму фазного тока КБ.

10. Через разложение в ряд Фурье определить гармонический состав тока КБ

11. Выполнить п.п. 6-11 работы для антирезонансных дросселей с  $p = 14$  %.

12. Оценить какие дроссели следует принять для рассматриваемой СЭС.

13. Сопоставить результаты исследований с таковыми предыдущей работы.

## Содержание отчета:

- цель работы и задание;

- компьютерная модель исследуемой схемы СЭС;

- расчетные индуктивности антирезонансных дросселей;

- осциллограммы и результаты измерений по п.п. 8 ... 11 «Порядка работы»;

- выводы по работе.

# **БИБЛИОГРАФИЧЕСКИЙ СПИСОК**

1. Арриллага Д., Бредли Д., Боджер П.М. [Гармоники](https://www.twirpx.com/file/153929/) в элек[трических](https://www.twirpx.com/file/153929/) системах. М.: Энергоатомиздат, 1990. – 320 с.

2. Жежеленко И.В. Высшие гармоники в системах электроснабжения промпредприятий. М.: Энергоатомиздат, 2000. – 331 с.

3. Костин В.Н. Электроэнергетические системы и сети: Учебное пособие. – СПб.: Троицкий мост, 2015. – 304 с.

4. Шидловский А.К., Жаркин А.Ф. Высшие гармоники в низковольтных электрических сетях. Киев: Наукова думка. 2005. – 210 с.

## **ПРИЛОЖЕНИЕ**

## **Требования к оформлению отчета**

Отчет по лабораторным работам выполняется на одной стороне листов формата А4 (размером 297х210 мм). Поля для страницы должны быть следующими: верхнее, нижнее – 2,5 см, правое – 1,5 см, левое – 3 см.

Основной шрифт текста в документе – Times New Roman, размер 14 пт, начертание обычное. Выравнивание текста, в основном – по ширине страницы. Междустрочный интервал – полуторный. Перенос слов автоматический.

Для записи формул следует использовать приложение Microsoft Equation.

Таблицы помещать после абзаца, в котором первый раз была ссылка на таблицу. Таблицы должны иметь заголовки. Рисунки должны находиться после абзаца, в котором первый раз была ссылка на рисунок. Таблицы и рисунки нумеруются арабскими цифрами.

Страницы записки нумеруются арабскими цифрами. шрифт– Times New Roman, размер 12 пт,

Образец титульной страницы приведен ниже. Эта страница и следующий за ней лист задания не нумеруются. Далее идут страницы с содержанием отчета.

## **Продолжение приложения**

## **ПЕРВОЕ ВЫСШЕЕ ТЕХНИЧЕСКОЕ УЧЕБНОЕ ЗАВЕДЕНИЕ РОССИИ**

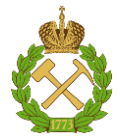

## **МИНИСТЕРСТВО НАУКИ И ВЫСШЕГО ОБРАЗОВАНИЯ РОССИЙСКОЙ ФЕДЕРАЦИИ федеральное государственное бюджетное образовательное учреждение высшего образования «САНКТ-ПЕТЕРБУРГСКИЙ ГОРНЫЙ УНИВЕРСИТЕТ»**

**Кафедра электроэнергетики и электромеханики**

## **ОТЧЕТ**

# **по лабораторной работе «Название лабораторной работы»**

Дисциплина: **Актуальные аспекты электроснабжения**

Выполнил: студент гр. ЭСМ-…

 $\Phi$ ИО  $\hspace{15mm}$ 

 $\Box$ ата:

Проверил: доцент \_\_\_\_\_\_\_\_\_\_\_\_\_\_\_ \_\_\_\_\_\_\_\_\_\_\_\_\_\_\_ ФИО Подпись

Санкт-Петербург 20\_\_

# **СОДЕРЖАНИЕ**

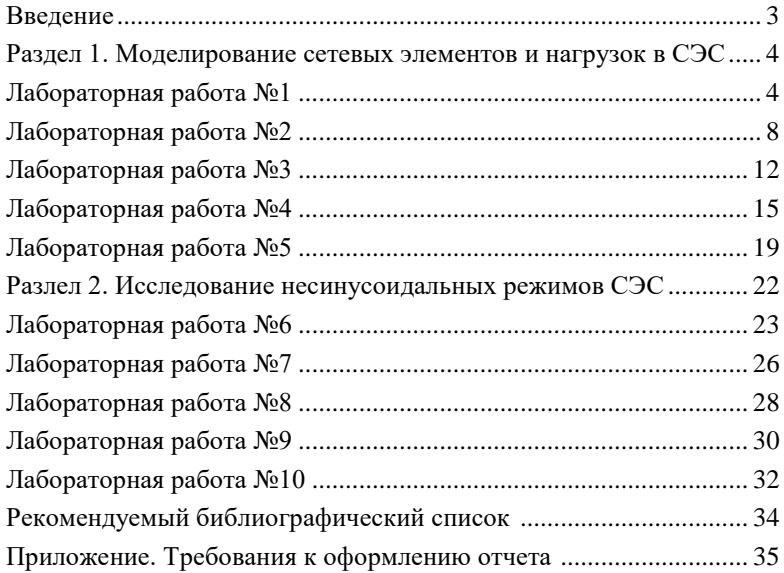